- Previous Lecture: **Structs and struct arrays Today's Lecture:** More on topics from previous two lectures: Cell arrays File I/O **Structs Built-in function sort Announcements:** Project 5 due Thurs April 16th at 11pm
	- **Please give us feedback on consulting (at ACCEL) if you like**

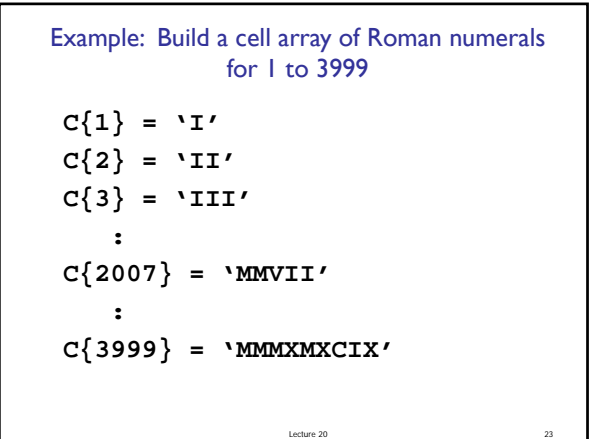

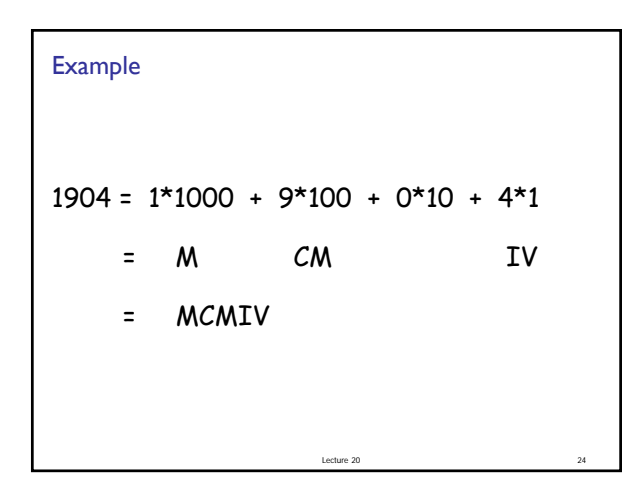

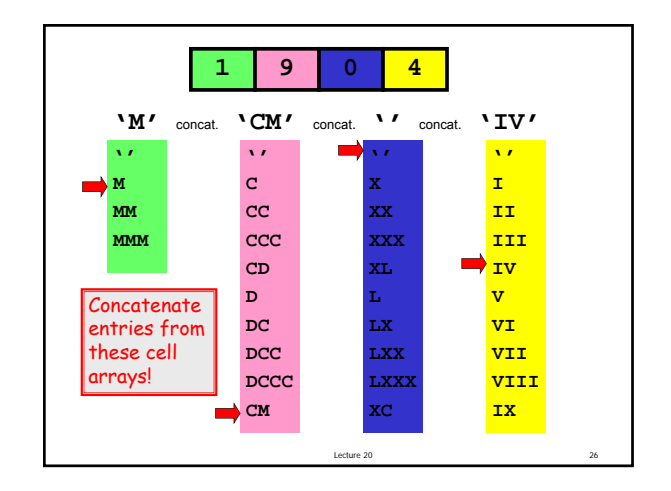

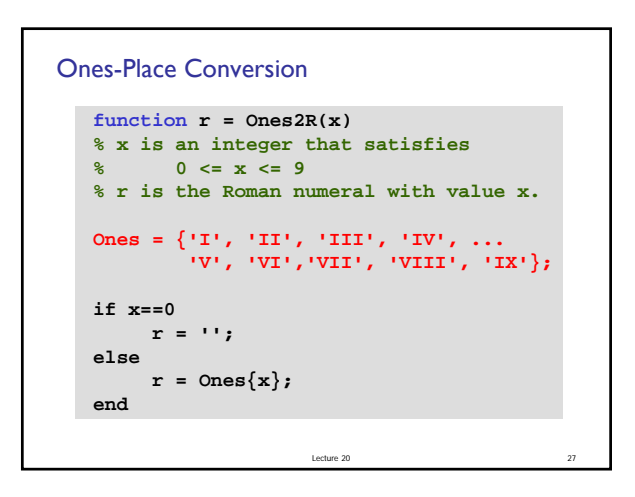

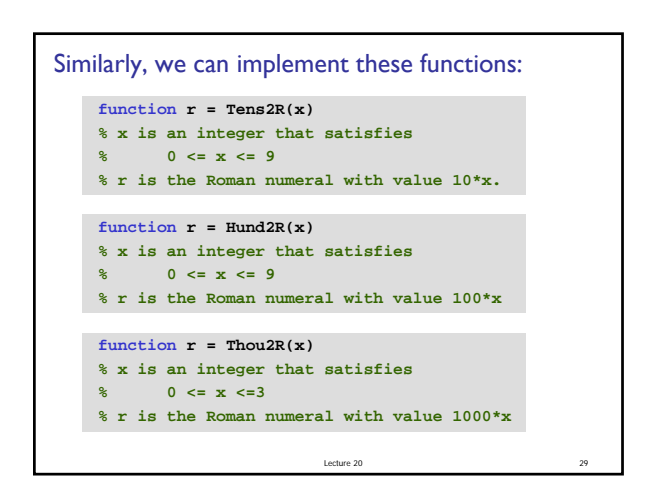

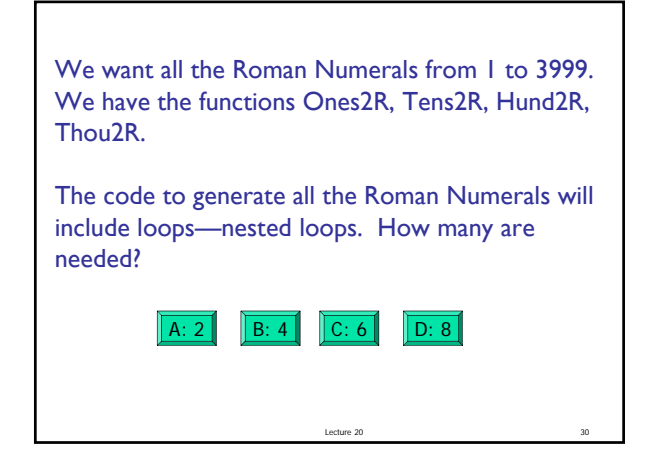

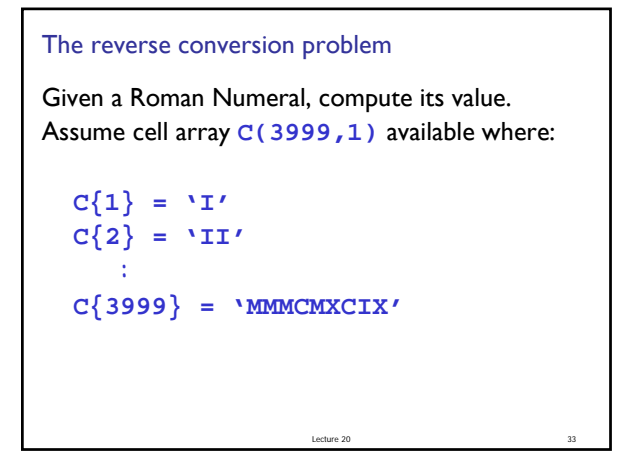

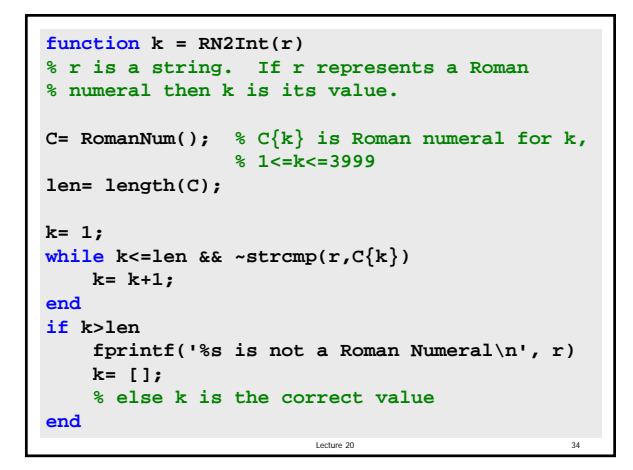

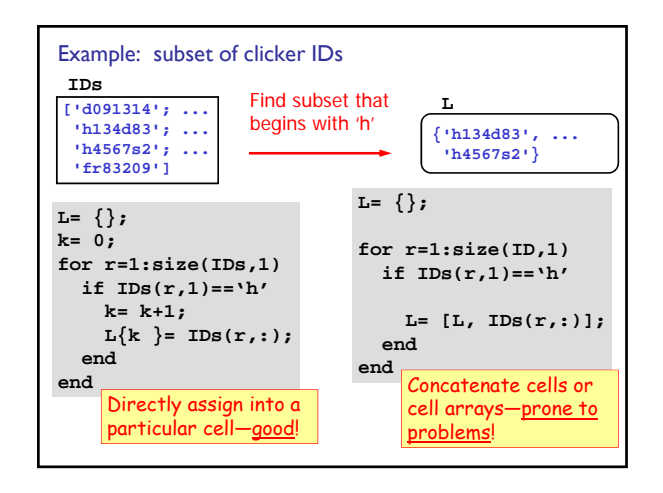

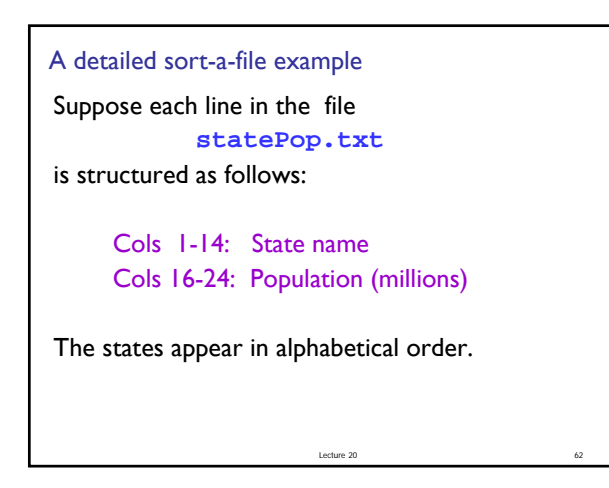

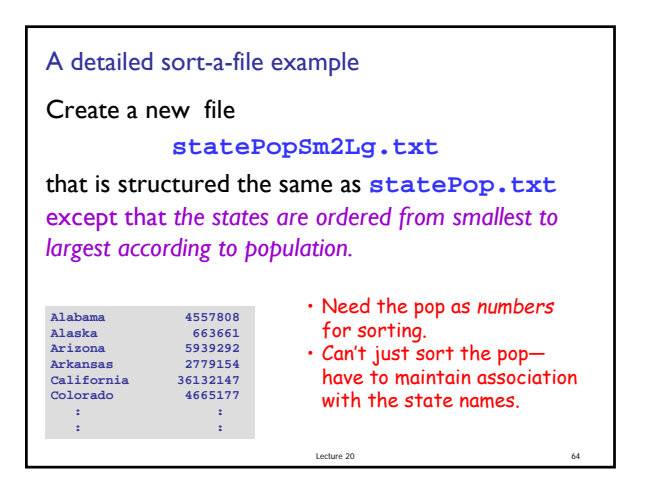

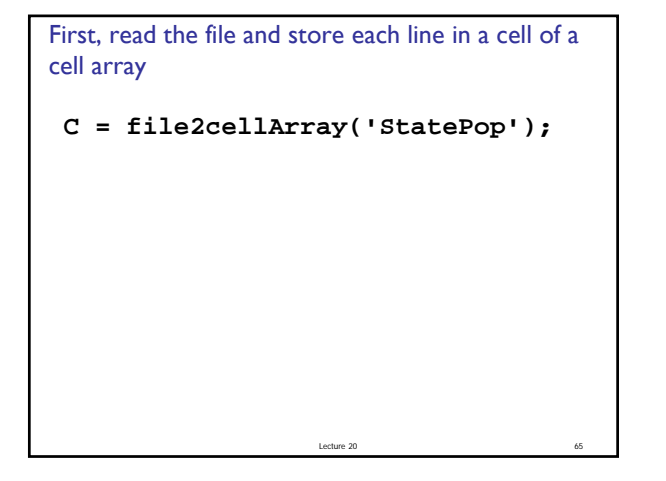

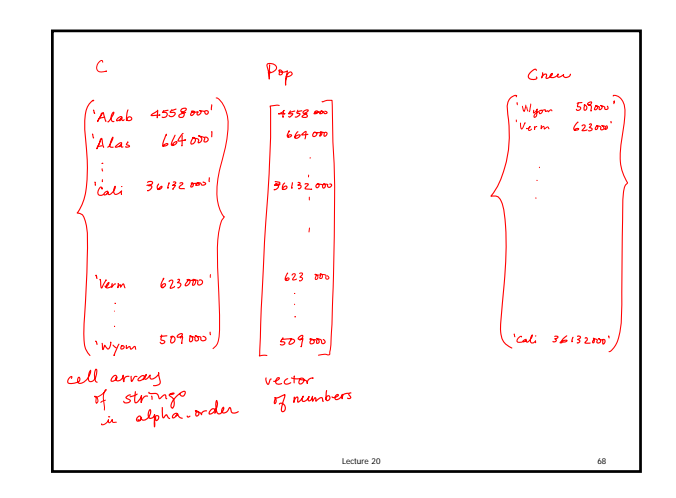

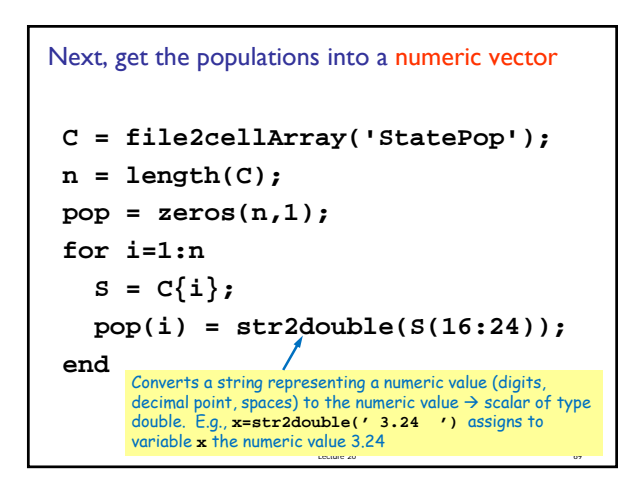

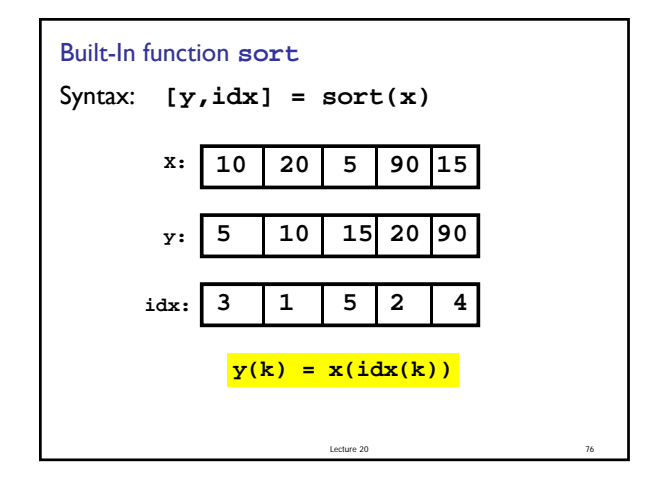

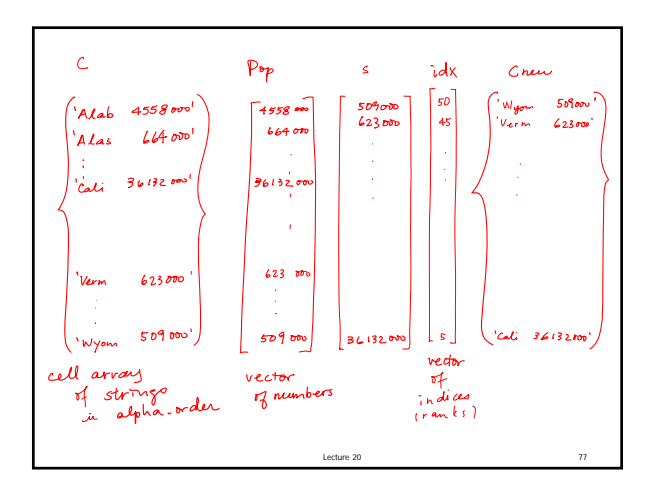

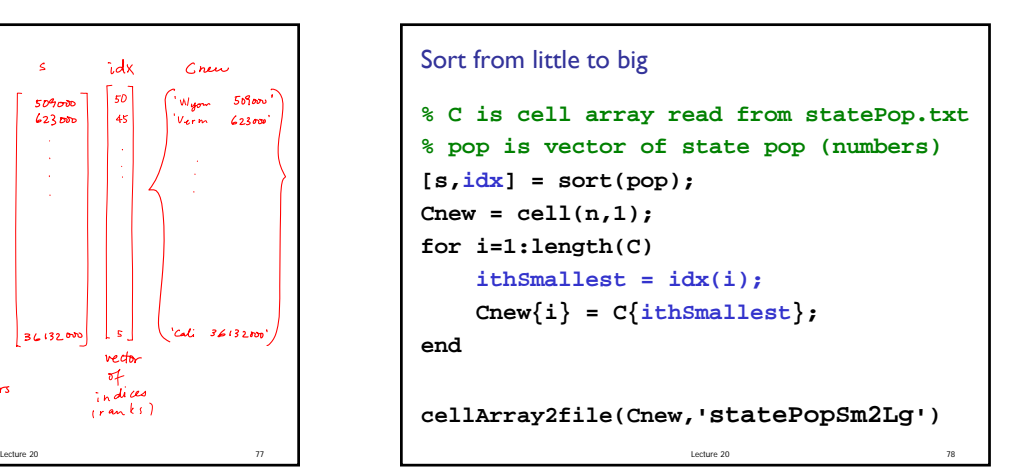

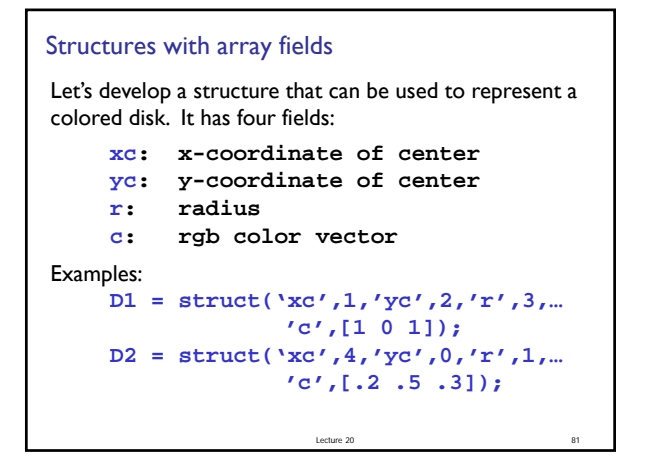

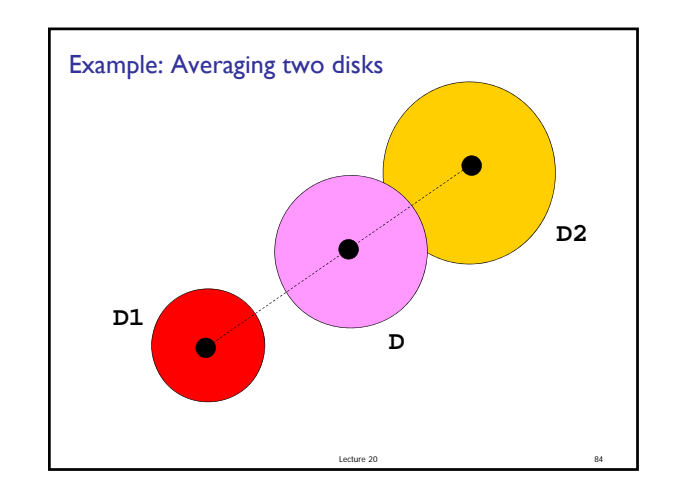

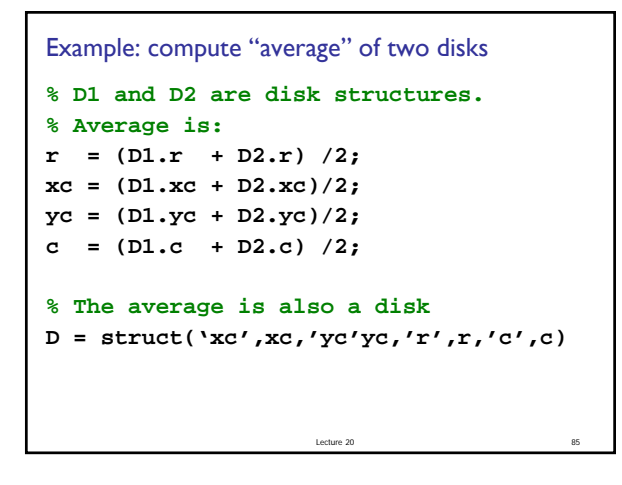

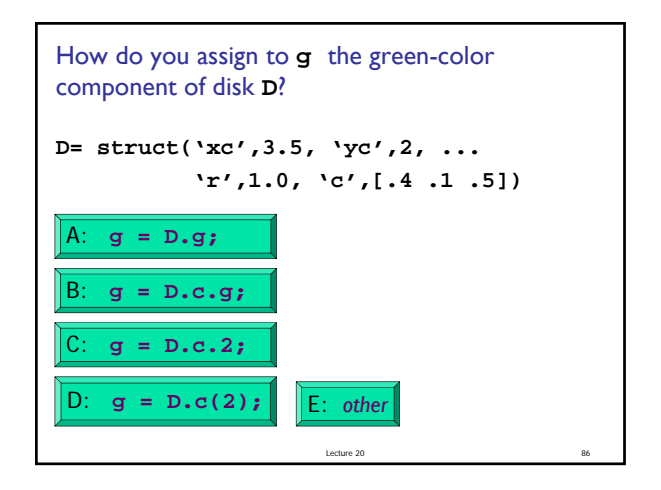

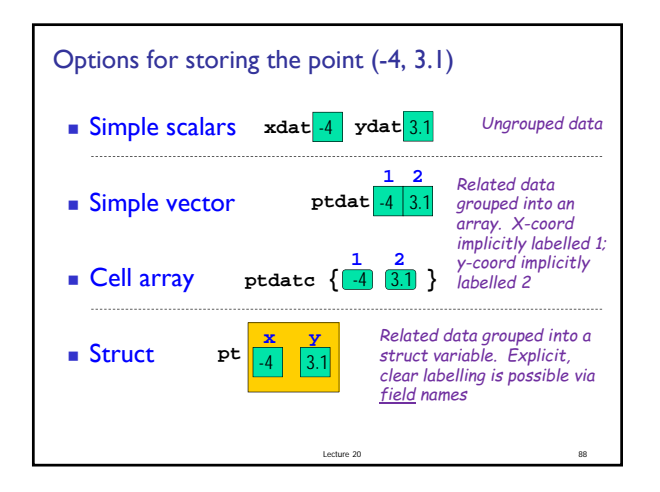

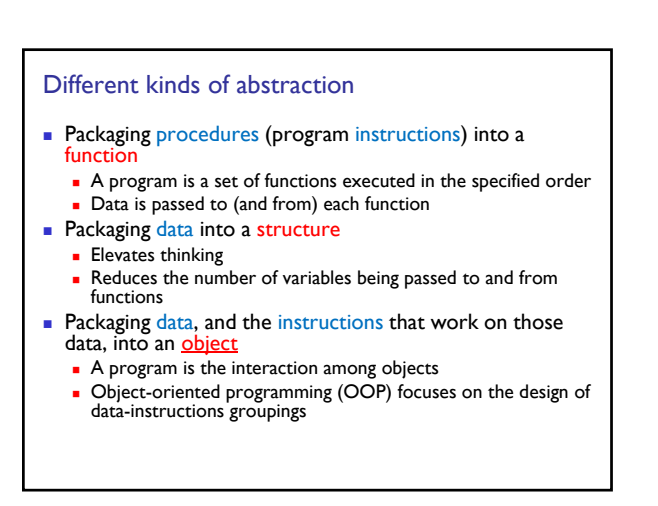